# **Naviance Overview**

## Mrs. Amick **College & Career Advisor**

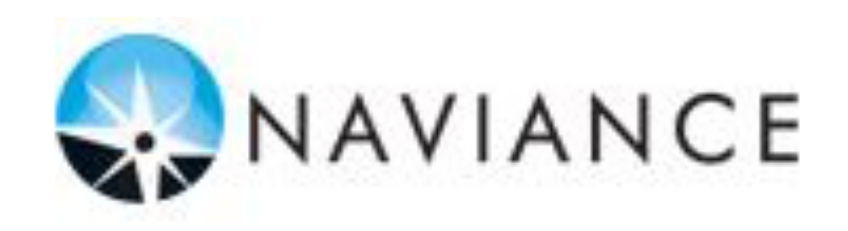

# **What is Naviance?**

- Online resource that supports college and career planning
- Customized for Cupertino High School students

• View & Research Colleges & Enrichment Programs

• Access to Personality Assessments and Career matches

# How Can I Use It?

Career Planning

• Learning Style Inventory, Interest Inventory, Personality Inventory, Resume Building

College Planning

• College Search, Application Process, College Major Exploration, Scholarship/Financial Aid Resources

Success Planning

• Personalized Goals and Tasks, Journal Entries, Student Planner

# **How to Access Naviance**

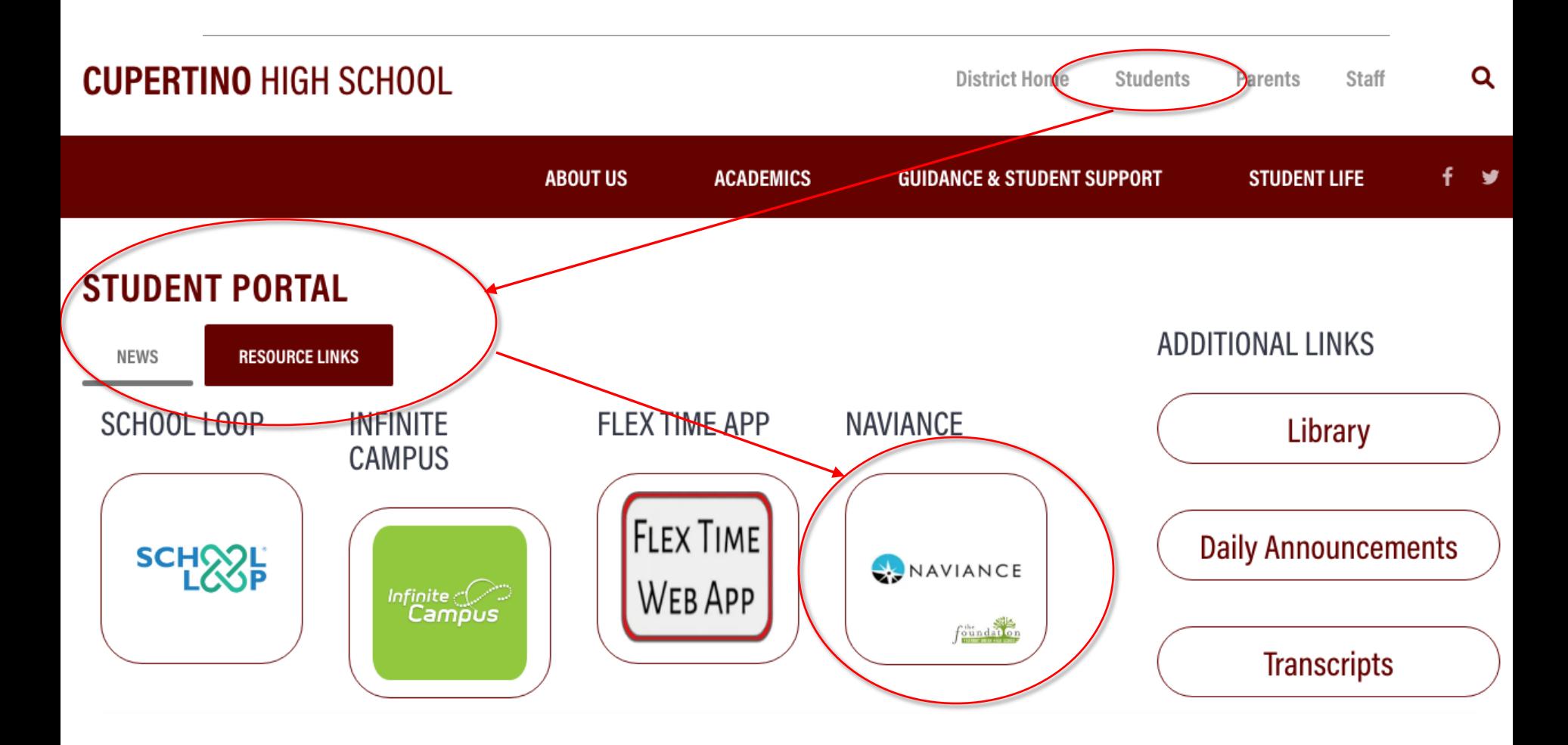

### **These tabs will direct you to useful information.** *Colleges, Careers,*  **and** *About Me.*

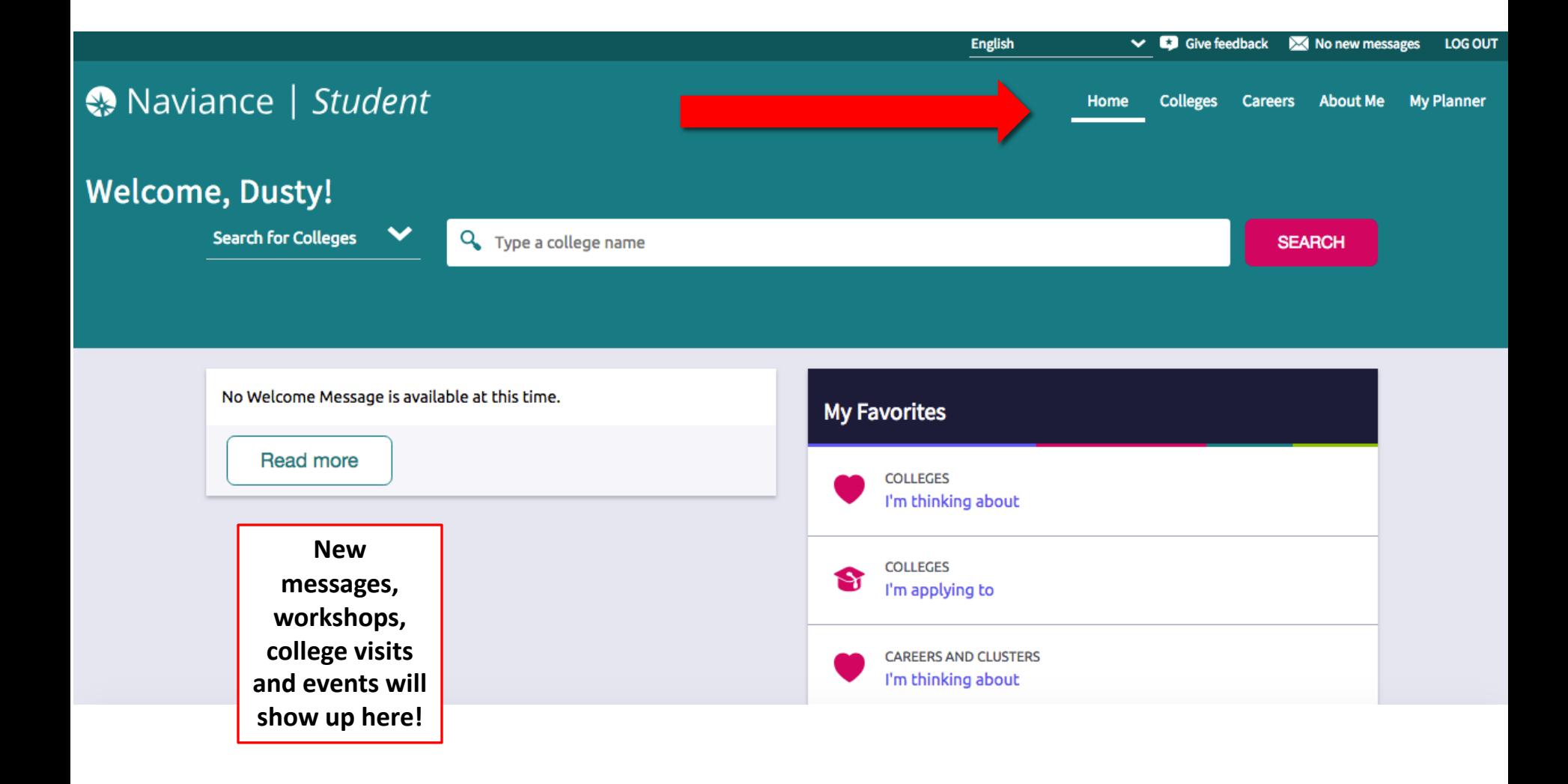

## **Personal Assessments**

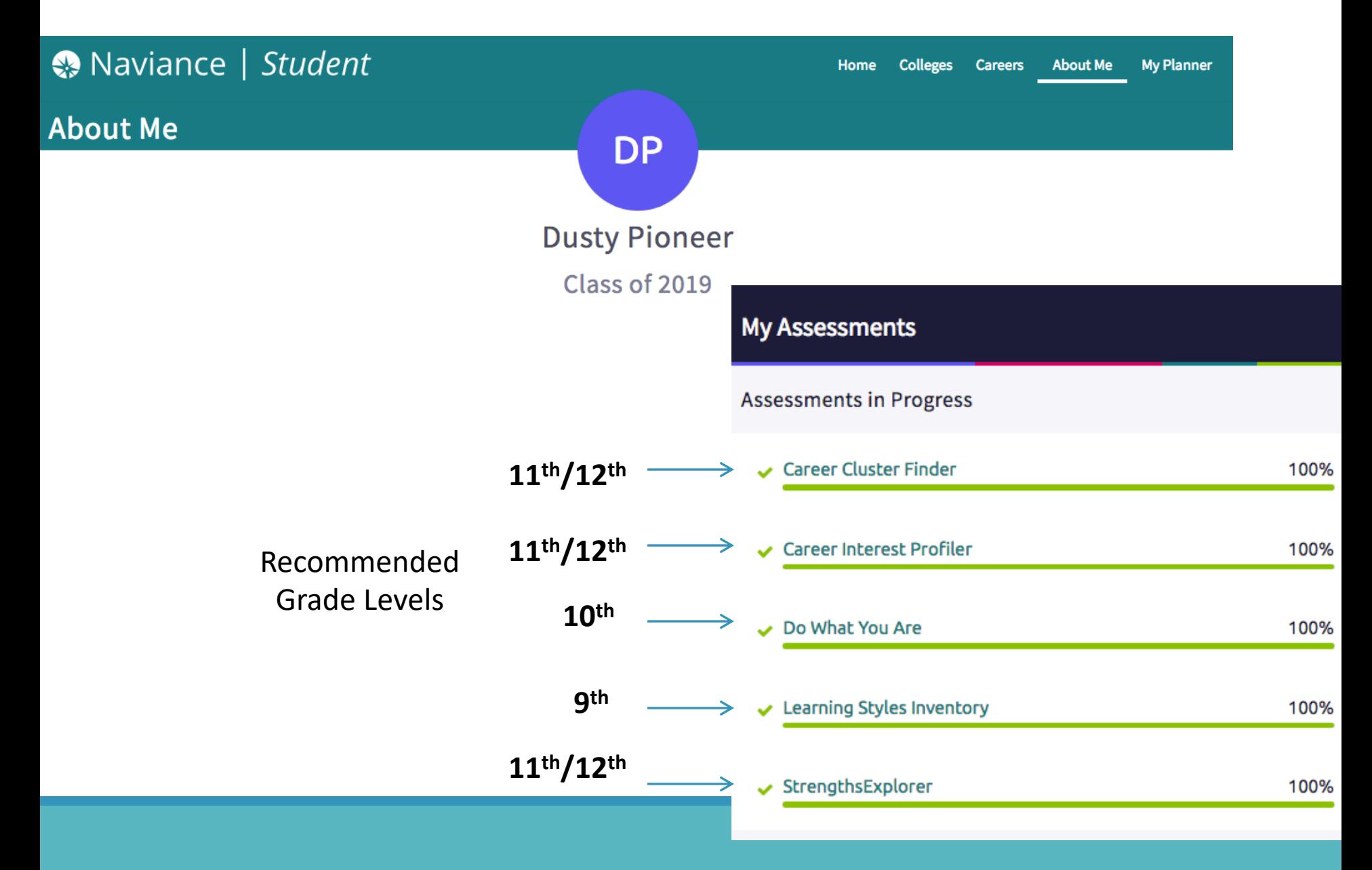

## **Career Related Assessments**

## **Career Cluster:**

The Cluster Finder will help guide the student on what career area may be a good match based on activities that are of interest, personal qualities and subjects that the student enjoys studying in school.

## **Career Interest Profiler:**

The results of this 180 question assessment include the student's strongest field of interest with definitions of all the interest codes. Students can view matching careers and career clusters organized by the amount of preparation each needs.

# Cluster Finder

#### **Quick Links**

**EXPLORE CAREERS** 

#### **Career Cluster Finder**

#### STEP<sub>1</sub> STEP<sub>2</sub> STEP<sub>3</sub> **Profile Questions View Results** Intro

**Explore careers and clusters** 

**Favorite careers and clusters** 

#### **WHAT ARE MY INTERESTS?**

Career cluster finder

Career interest profiler

### Find career clusters that match your interests and personal qualities.

The Career Cluster Finder will help you learn what career clusters may be a good match for you based on activities that interest you, personal qualities that you have and subjects that you enjoy studying in school.

You'll wower goes tions about: 1. Activities Select activities you enjoy doing now and would like to do in the future. 2. Personal Oualities Select personal qualities that best describe you.

3. School Subjects

Select subjects you enjoy tudying in school.

That's it! Based on your answers, we'll show you the list of the top clusters that are likely to be a good match for you.

**START** 

## **Your Top Clusters**

Show more

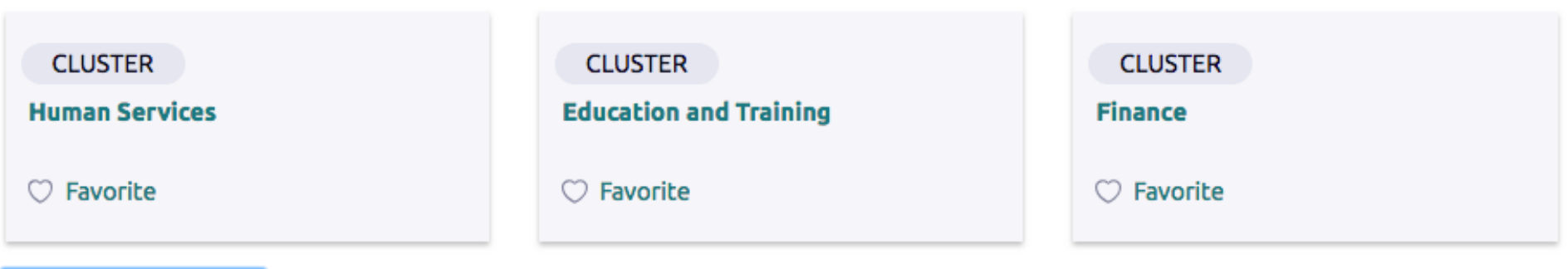

Your ranking of all clusters:

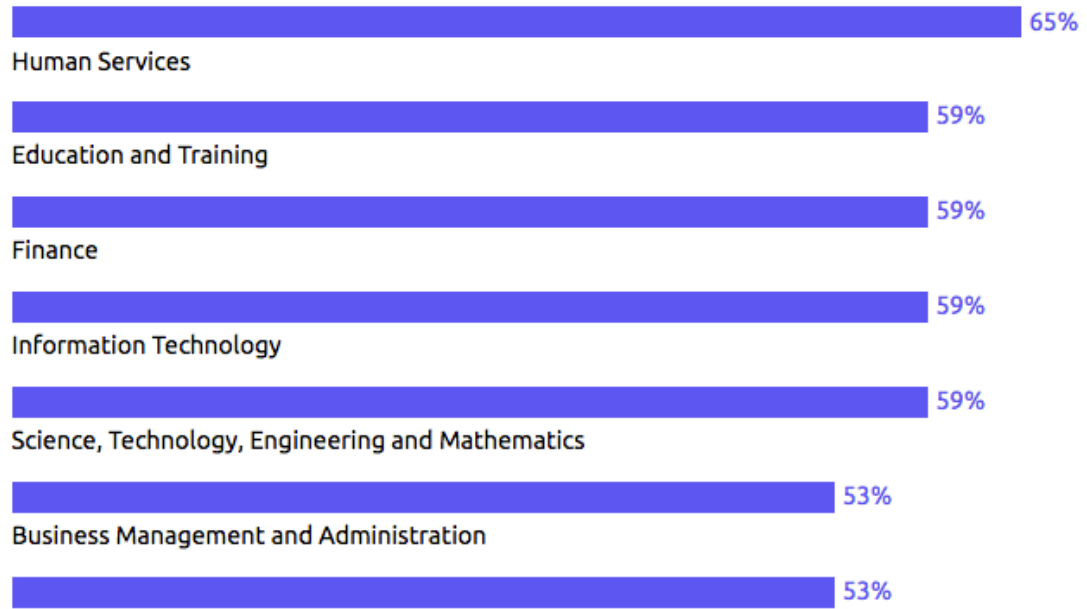

## Naviance | Student

**Personal Care Services** 

**Back to Explore Careers and Clusters** 

**CLUSTER** 

 $\sqrt{2}$ **Human Services** 

 $\heartsuit$  Favorite

#### Overview

There are many challenging educational and training opportunities within the high-skilled world of Human Services. Learners need a solid background in communication, science and technical skills. Education and training can be obtained in high schools, technical colleges/institutes and universities. Along the way, career guidance professionals assist learners in assessing their educational goals, interests, abilities and skills to facilitate a good match to the cluster's many pathway options. Learners participate in relevant educational opportunities framed in the context of the cluster. They gain knowledge and skills through coordinated

### **Employment Outlook**

Based on the latest statistics, approximately 5 million people are employed in human services occupations. Faster than average employment growth through the year 2024, coupled with high turnover, should create numerous employment opportunities. Median annual wages for these occupations vary. For example, the median annual wage for shampooers is \$18,510, and the wage for industrial-organizational psychologists is \$80,330.

Q Type a career

#### This Cluster Contains the Following Pathways

Early Childhood Development and Services

Counseling and Mental Health Services

**Family and Community Services** 

**Consumer Services** 

### Plan of study

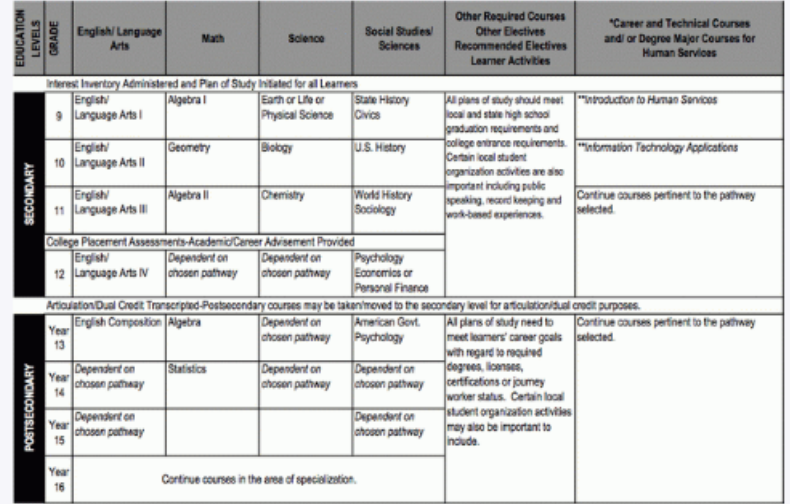

Zoom

# **Career Interest Profiler**

### Naviance | Student

**My Planner Colleges About Me** Home **Careers** 

#### **Quick Links**

#### **EXPLORE CAREERS**

**Favorite careers and clusters** 

**Explore careers and clusters** 

**WHAT ARE MY INTERESTS?** 

Career cluster finder

Career interest profiler

## **Career Interest Profiler**

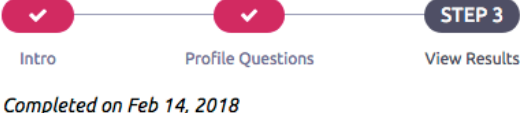

#### **Your Results**

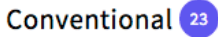

Conventional occupations frequently involve following set procedures and routines. These occupations can include working with data and details more than with ideas. Usually there is a clear line of authority to follow.

#### Social<sup>9</sup>

Social occupations frequently involve working with, communicating with, and teaching people. These occupations often involve helping or providing service to others.

### Investigative<sup>2</sup>

Investigative occupations frequently involve working with ideas, and require an extensive amount of thinking. These occupations can involve searching for facts and figuring out problems mentally.

#### **VIEW MATCHING CAREERS**

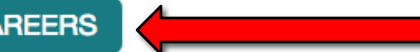

# **Career Interest Profiler**

## Naviance | Student

Home **Colleges About Me My Planner Careers** 

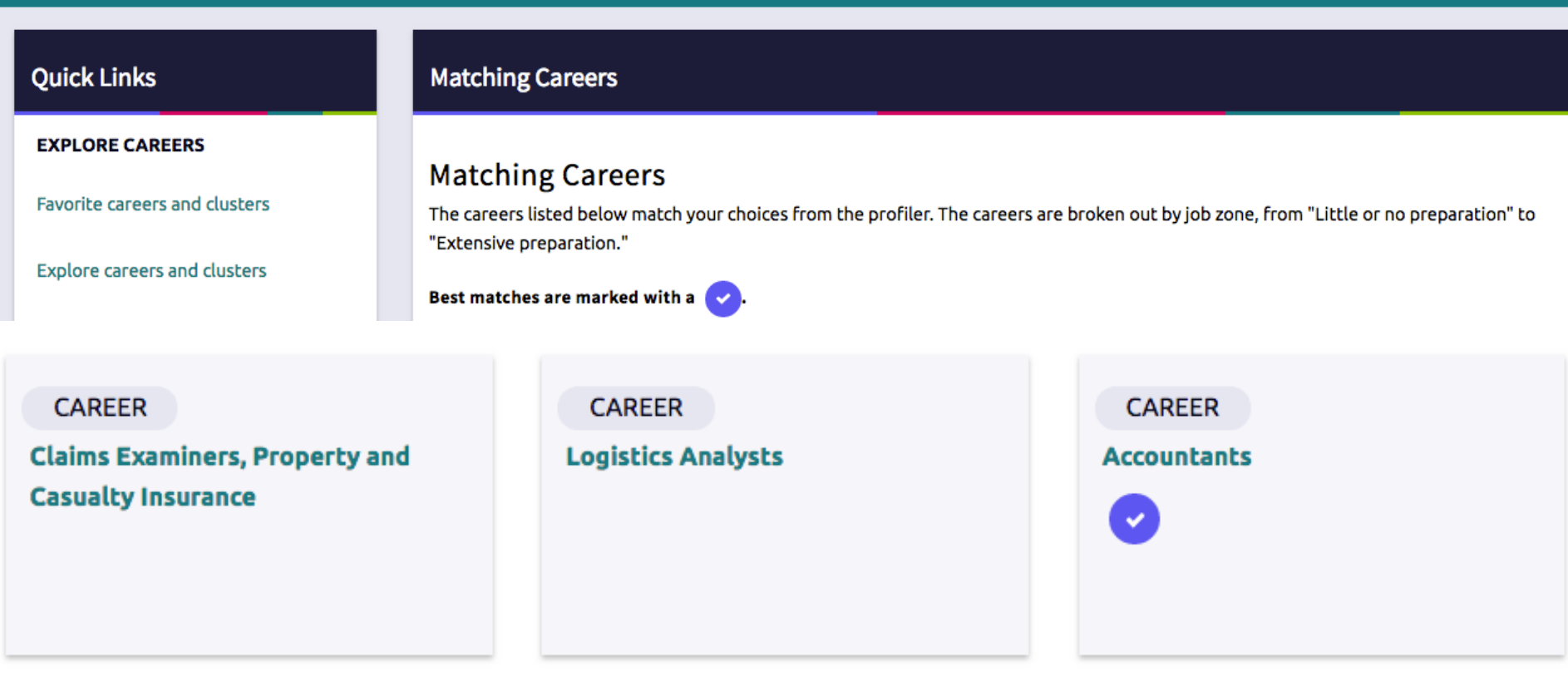

# Goals/Outcomes

- The goal of the Cluster Finder and Career Interest Profiler is for students to begin thinking about Career Interests
- Students can explore careers and clusters
- Help students build their college plans

# **Career: Road Trip Nation**

Naviance | Student

**Home Colleges About Me My Planner Careers** 

**SEARCH** 

### **Careers**

Q Type a career

**MORE CAREER SEARCH OPTIONS** 

#### **Explore Careers and Interests**

**CAREERS AND CLUSTERS** I'm thinking about

**Career Cluster Finder** 

Do What You Are

Career Interest Profiler

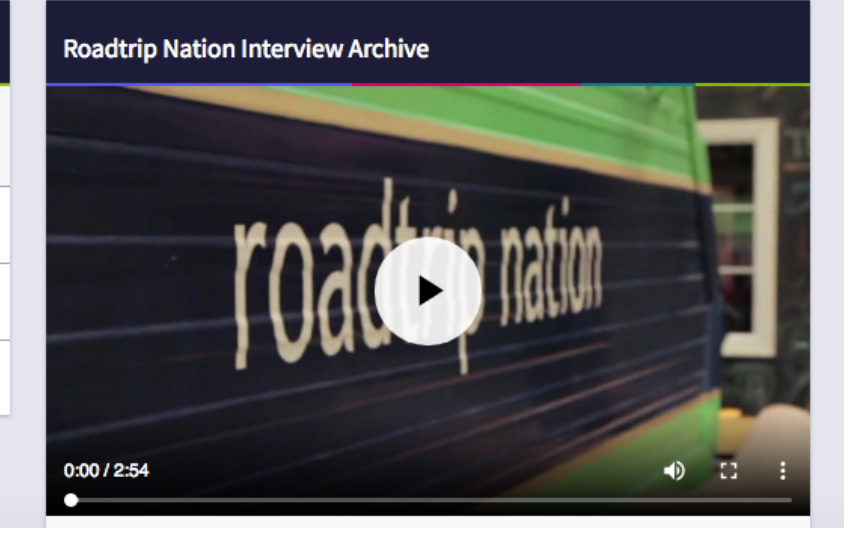

### **Recommended Leaders**

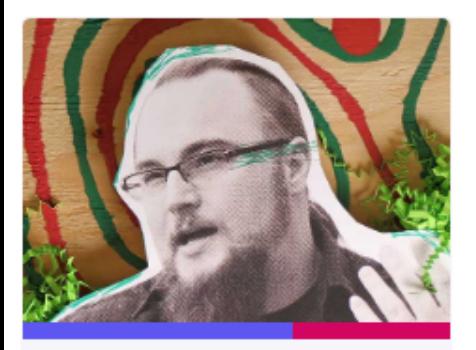

**Ben Brown** Security Intelligence Response Er Akamai Technologies Education Technology

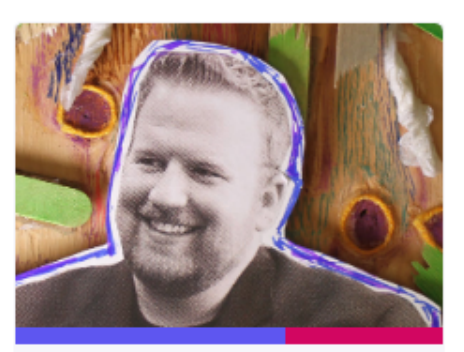

Adam Kujawa Director of Malware Intelligence Malwarebytes Engineering Technology

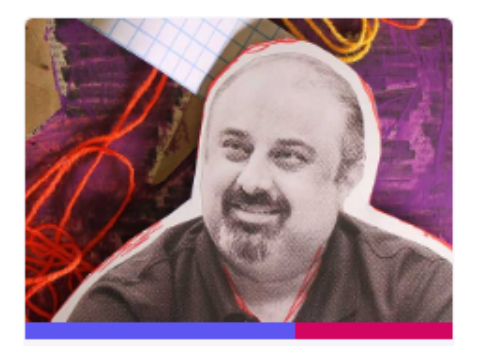

**Vikram Phatak CEO NSS Labs** Engineering Technology

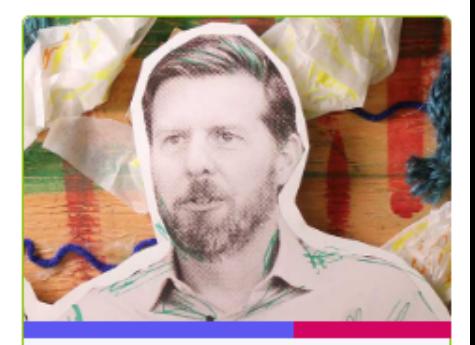

**Stuart McClure** CEO / President, Founder Cylance, Inc. Engineering Technology

### **Search Leader Stories**

#### **By Leaders By Interests By Themes** Kristina Laidler, Georgia Weidman, Travel, Entrepreneurship, Acting & Pride, Acceptance, Goals, Chance, Theatre, Business, Technology Dedication Adam Kujawa, Window Snyder, Vikram Phatak

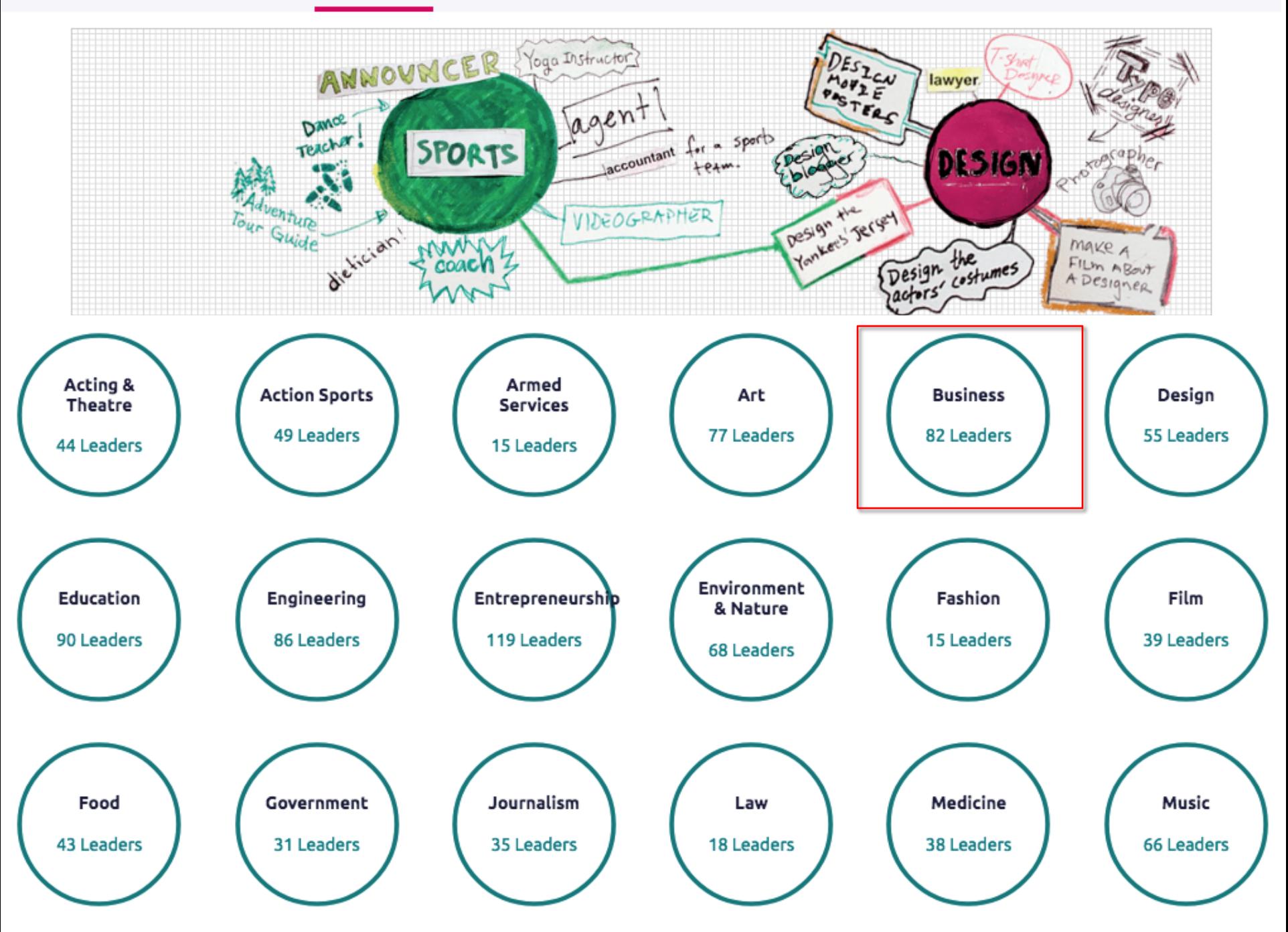

#### 82 Leaders within Business

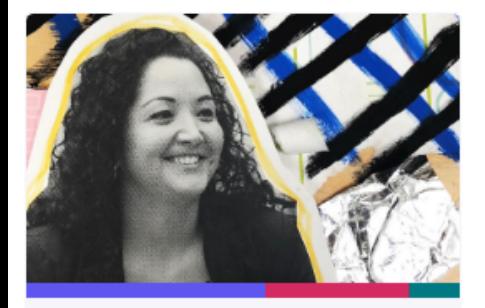

Adrianna Samaniego **Supplier Diversity** Google **Business Technology** 

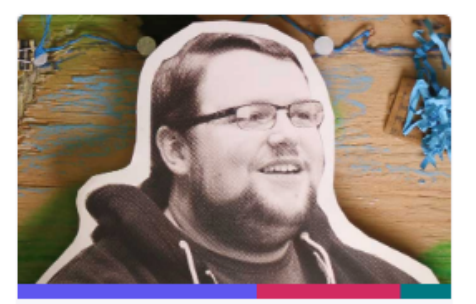

**Alex Harmon Senior Security Analyst** Microsoft **Business Technology** 

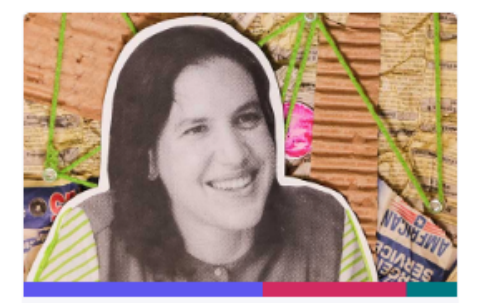

**Alice Steinglass** Vice President of Product and Marketi Code.org **Business Technology** 

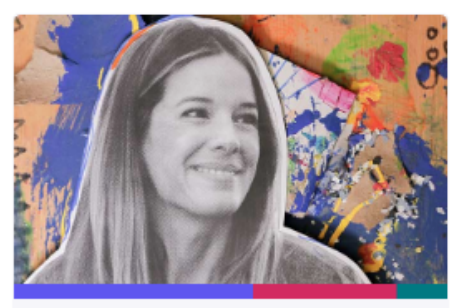

Amie Tornincasa Senior Technical Program Manager Netflix **Business Technology** 

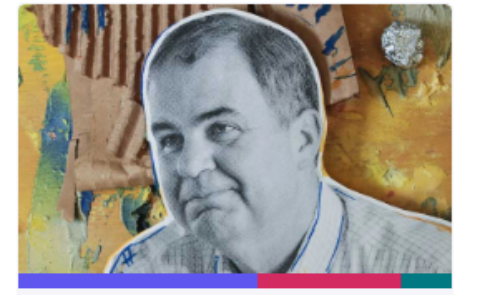

**Andy Rosen** Chairman / CEO Kaplan, Inc. **Business Education** 

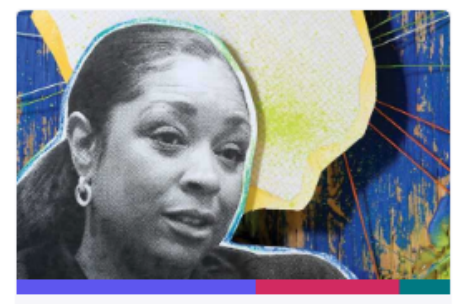

ASA Flight Crew 5202 First All Female, African-American Flig **Business Travel** 

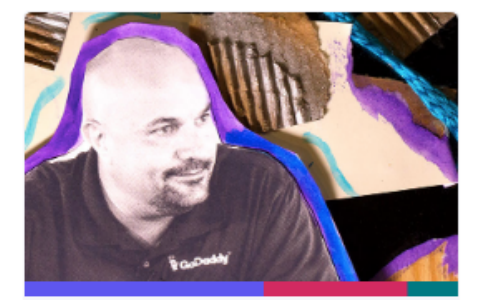

Auguste Goldman Chief People Officer GoDaddy **Business Engineering** 

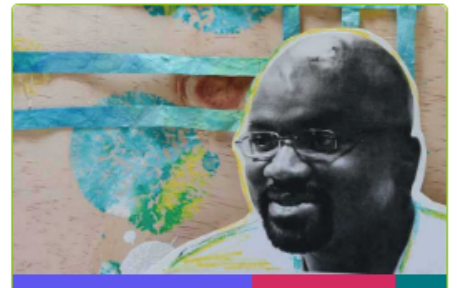

**Billy King** Former President/General Manager Philadelphia 76ers Basketball **Business Sports** 

# **Additional Career/College Activities**

## **StrengthsExplorer:**

StrengthsExplorer will help students uncover their talents and reveal their potential strengths. From there, students will begin a wonderful journey of discovery, and they will have the tools they need to make the most of their talents.

## **College SuperMatch:**

The SuperMatch task on Naviance will allow students to perform a refined search from several categories, which include university/college location, SAT/ACT scores, GPA, religious affiliation, majors, public/private, and tuition.

This 78 item assessment focuses only on 10 strengths, reporting out a person's top 3 themes. Students can only take this once in high school.

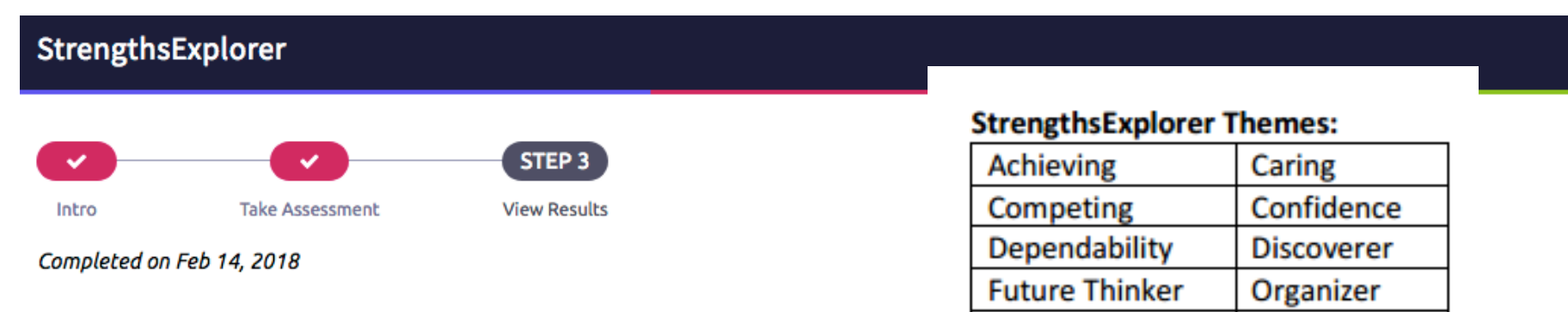

### Here are your top 3 themes.

Your top 3 themes are your areas of natural talent - ways in which we naturally think, feel, and act. We are all naturally good at some things, and the resources below will help you understand what those things are and the career pathways associated with them.

Presence

**Relating** 

### 1. Organizer

Scheduling, planning, and organizing your world makes life better. People count on you to get the details right and pull a plan together.

### 2. Dependability

Trust is important to you, and you care about being seen as responsible and trustworthy. People count on you to do what you say you will do. When you make a promise, you mean to keep it.

### 3. Caring

In your heart, helping other people is very important. You want to make the world better by helping people in small ways or big ways.

View Full Report  $\Box$  View Your Workbook

### SEE RELATED CAREER PATHWAYS

### Here are your related career pathways.

These areas are suited to your top 3 themes.

### **Organizer Theme**

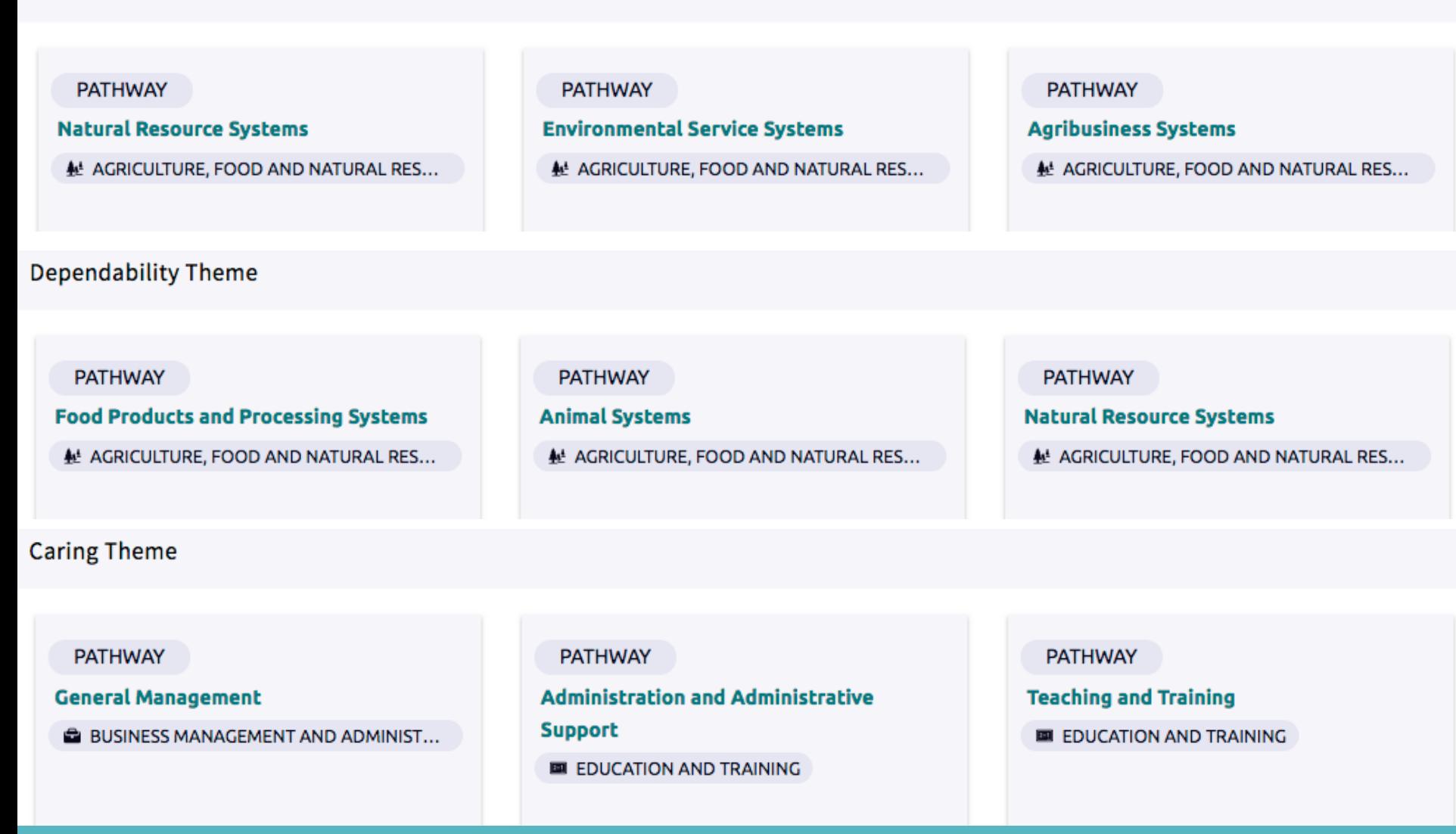

### **Business Information Management**

### **Overview**

Employees in the Business Information Management pathway deal with new applications of technology in the workplace, make strategic decisions and supervise individuals or teams in the use of these technologies to meet the business objectives of an organisation.

### **Employment Outlook**

Employment for computer and information systems managers is expected to grow 15 percent over the next decade. Demand for computer and information systems managers will grow as firms increasingly expand their operations to digital platforms. Computer and information systems managers will be responsible for implementing these goals.

### **Credentials**

Many positions in Business Information Management require a bachelor's degree in business administration, although employers seeking individuals for top-level positions often prefer a graduate degree, especially an MBA with technology as a core component. Degrees are also offered in library and information science. Some universities offer degrees in management information systems. These degrees blend technical subjects with business, accounting, and communications courses. A few computer and information systems managers attain their positions with only an associate or trade school degree, but they must have sufficient experience and must have acquired additional skills on the job. To aid their professional advancement, many managers with an associate degree eventually earn a bachelor's or master's degree while working.Professional organizations offer certification programs that are

### Plan of study

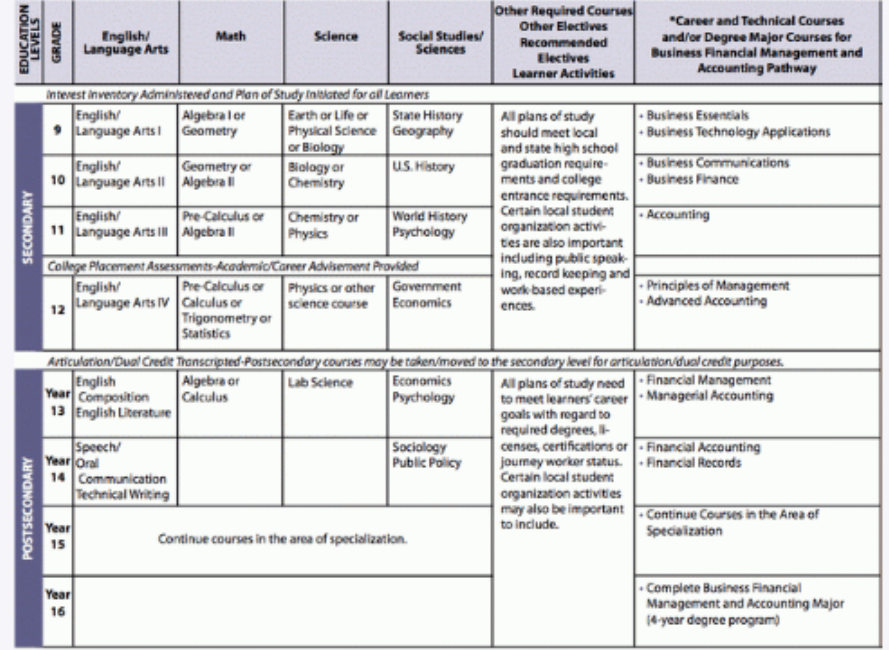

## **College Tools**

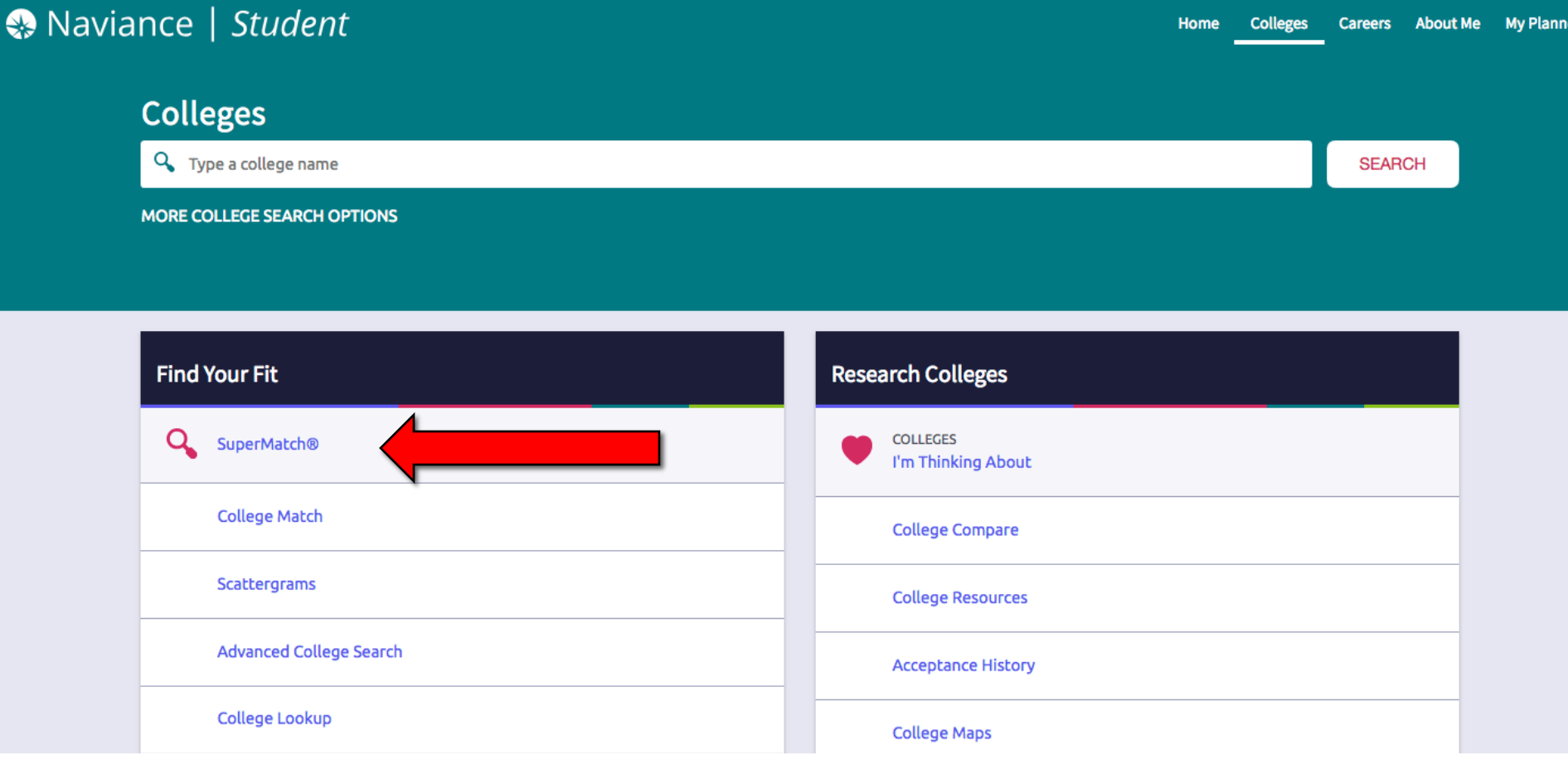

# SuperMatch College Search

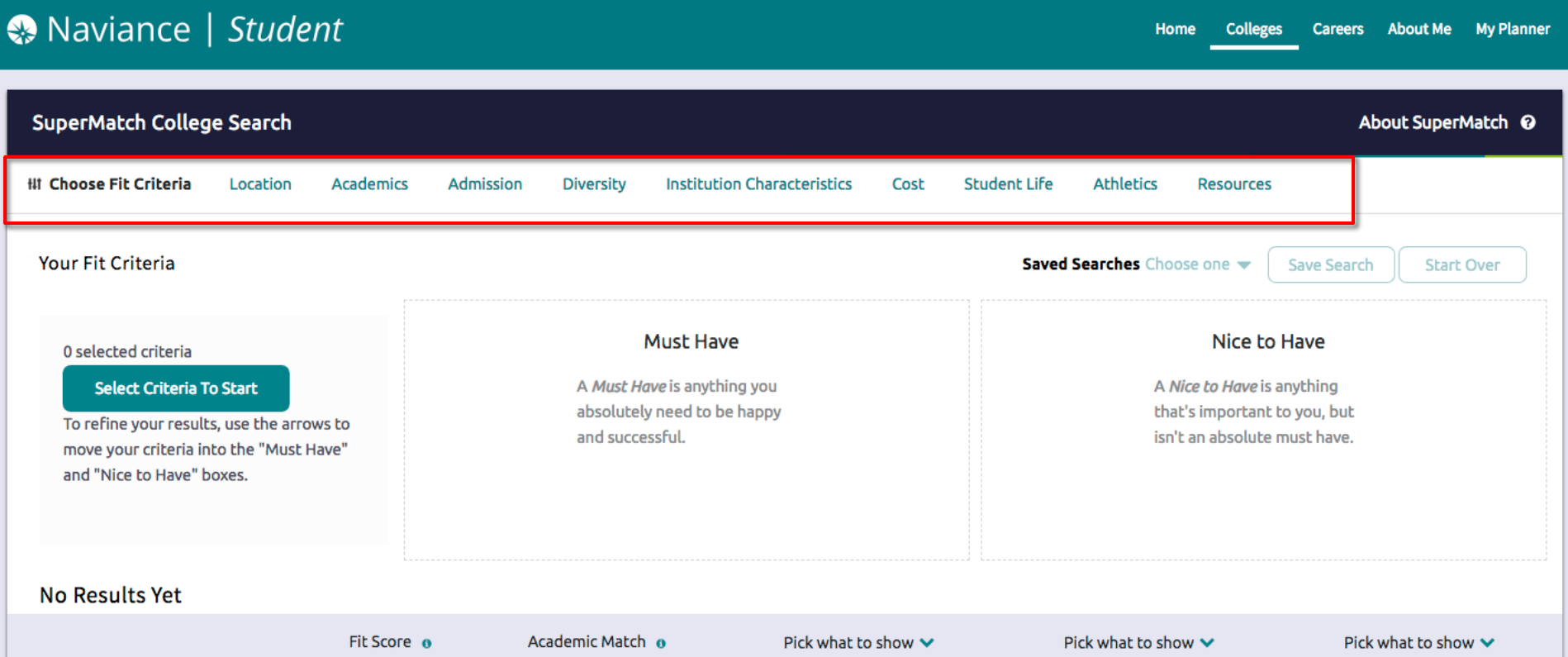

# **SuperMatch College Search**

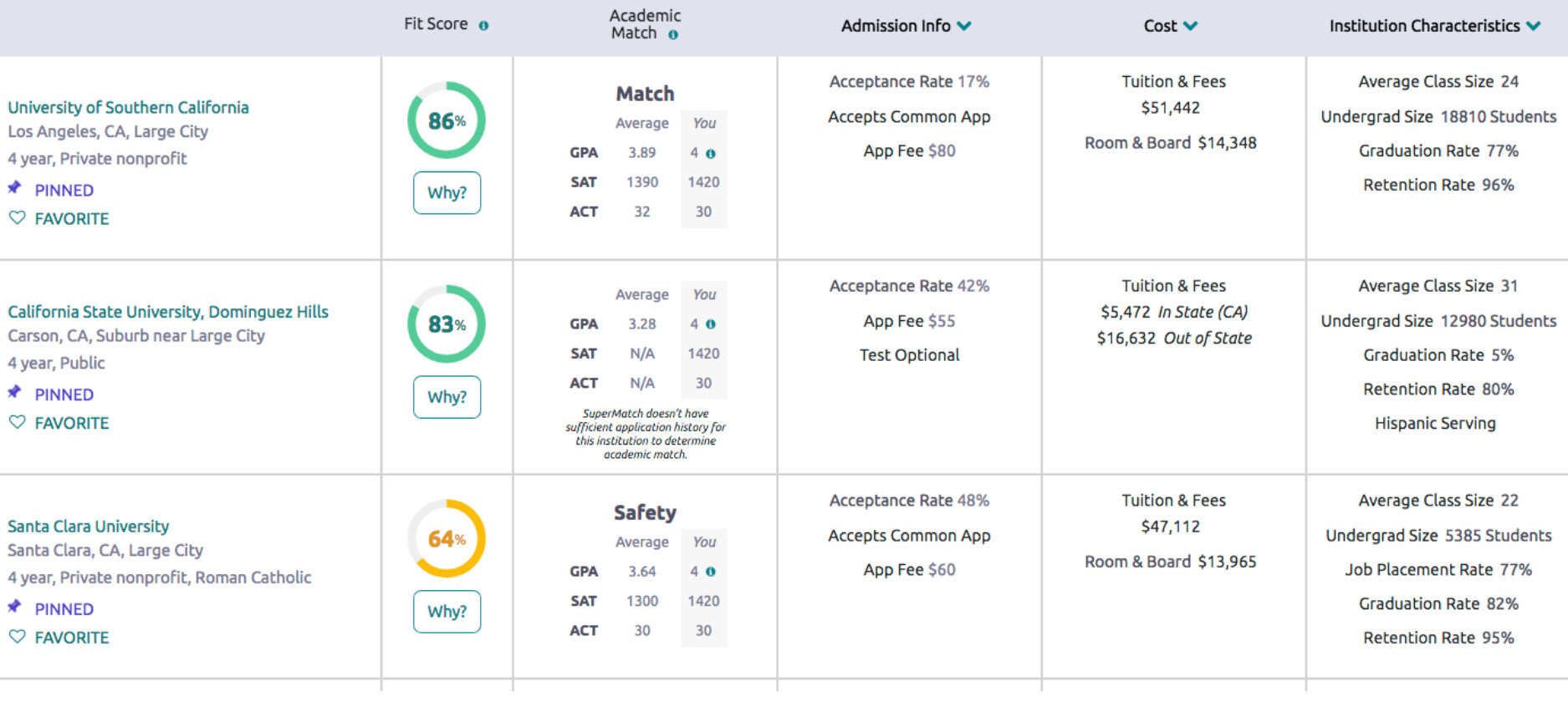

## **Overview of Santa Clara** University

## Naviance | Student

Santa Clara

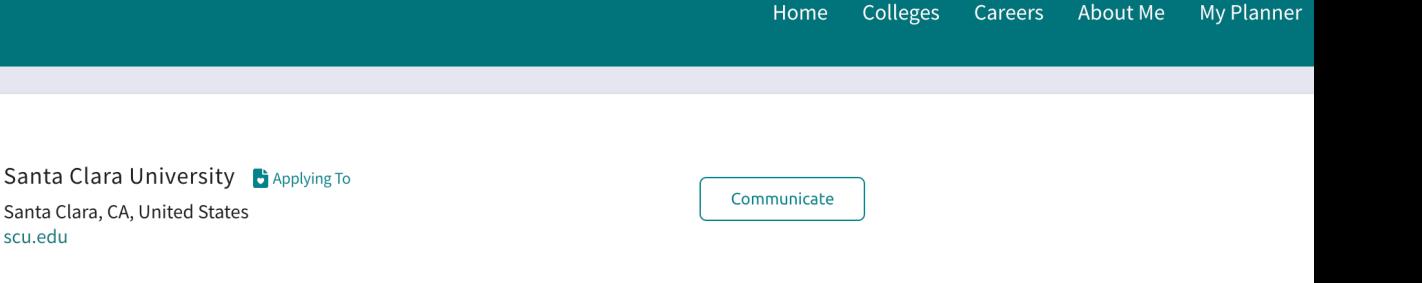

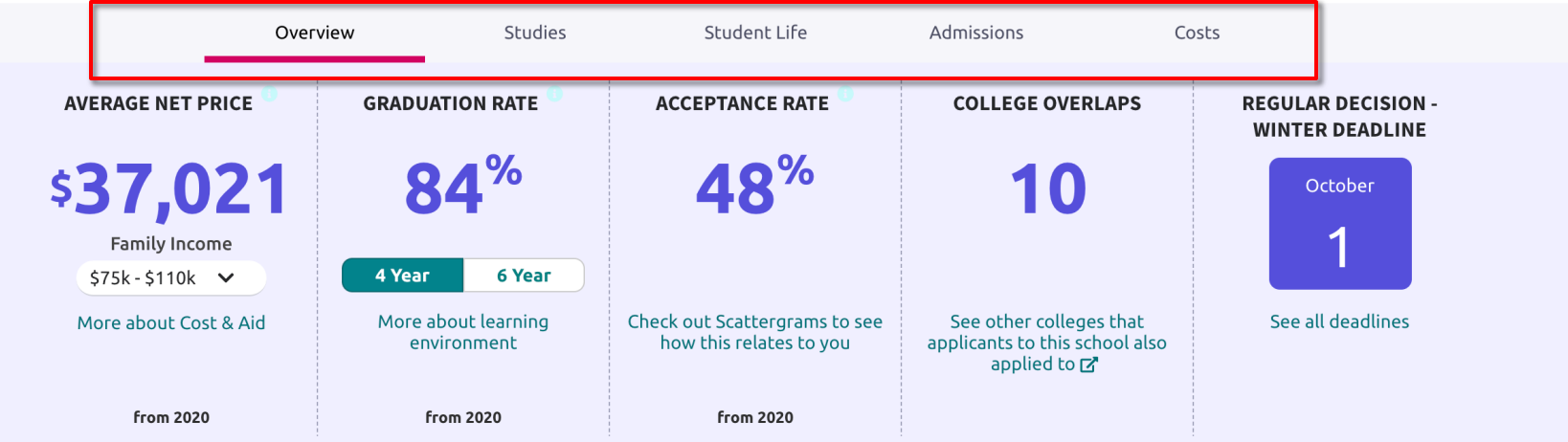

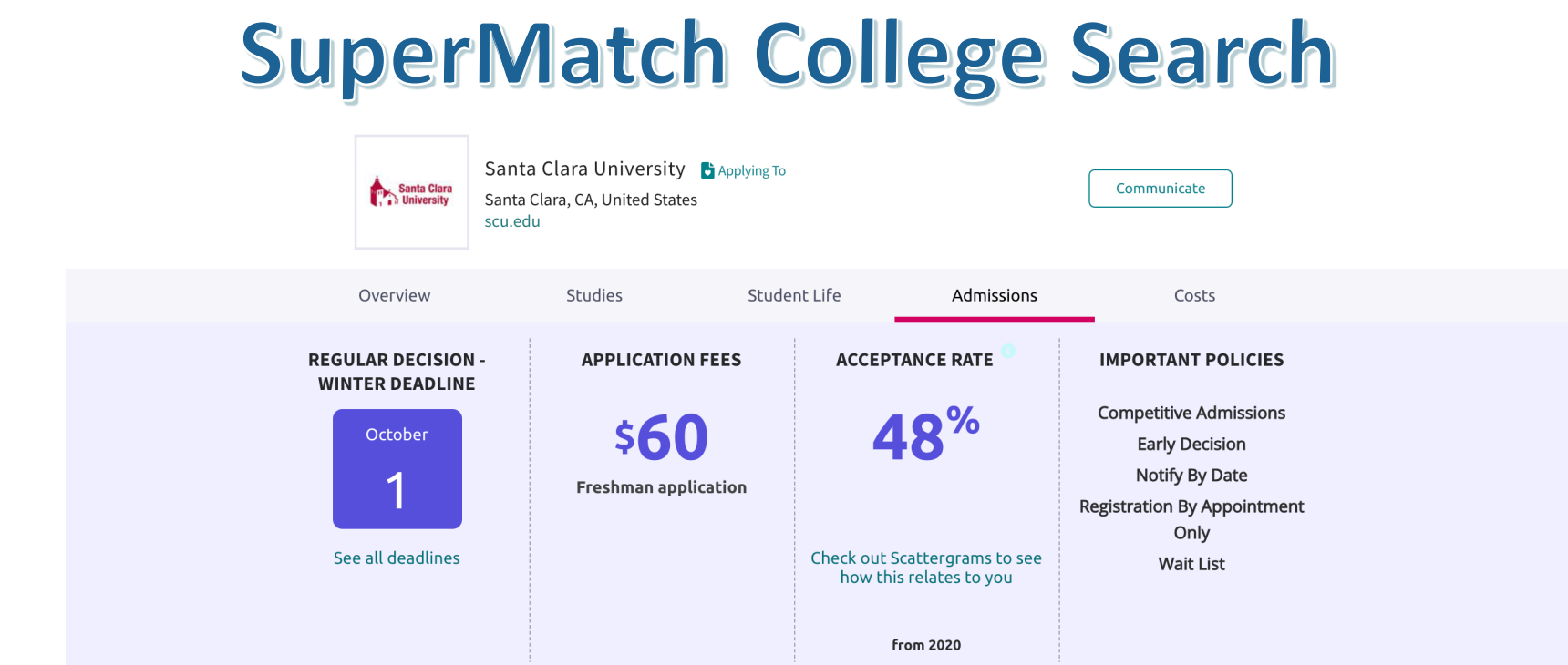

### Your high school's application history

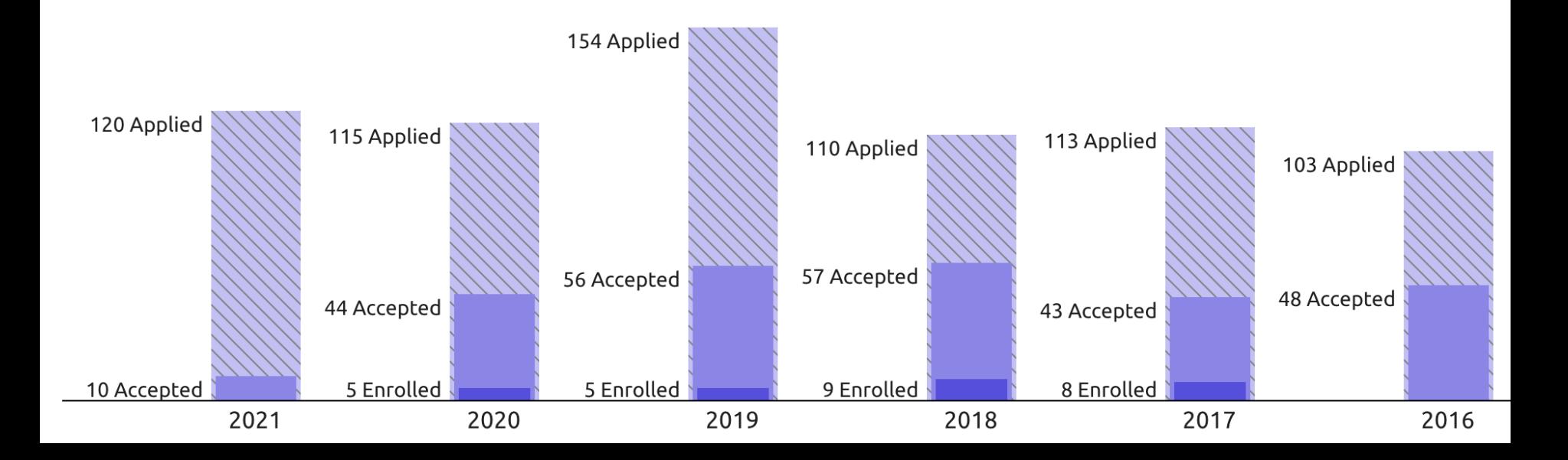

## **Scattergrams**

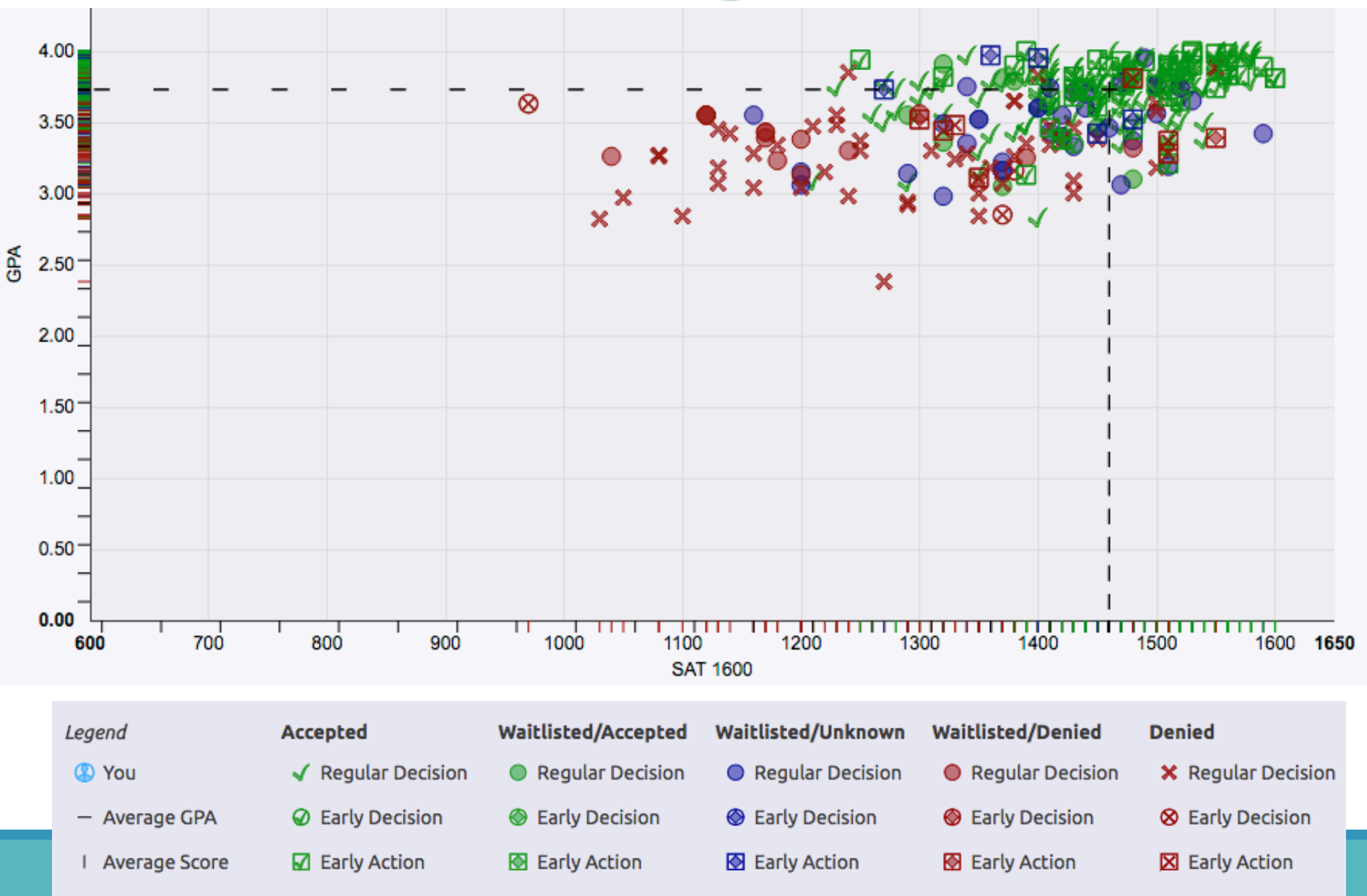

# Goals/Outcomes

## **Strengths Explorer:**

- Helping students find careers that match their strengths
- Plan of study
- Pathway chart

## **College Super Match:**

- College Exploration
- Finding a college that's a great fit for the student's personal preferences

# **Senior Fall Activities**

## **College Applications**

CHS uses Naviance to send materials to colleges, such as letters of rec, transcripts, and more!

## **Letters of Recommendation:**

Request letters of recommendation from teachers and keep track of college applications

## **Connect with The Common App**

Students will match their Naviance account to their Common Application account where they can track submission of materials

## **College Visits to CHS**

Over 130 colleges visited CHS in the Fall of 2019 for brief presentations. Students can view a list of scheduled visits and sign-up to attend.

# College I'm Applying To

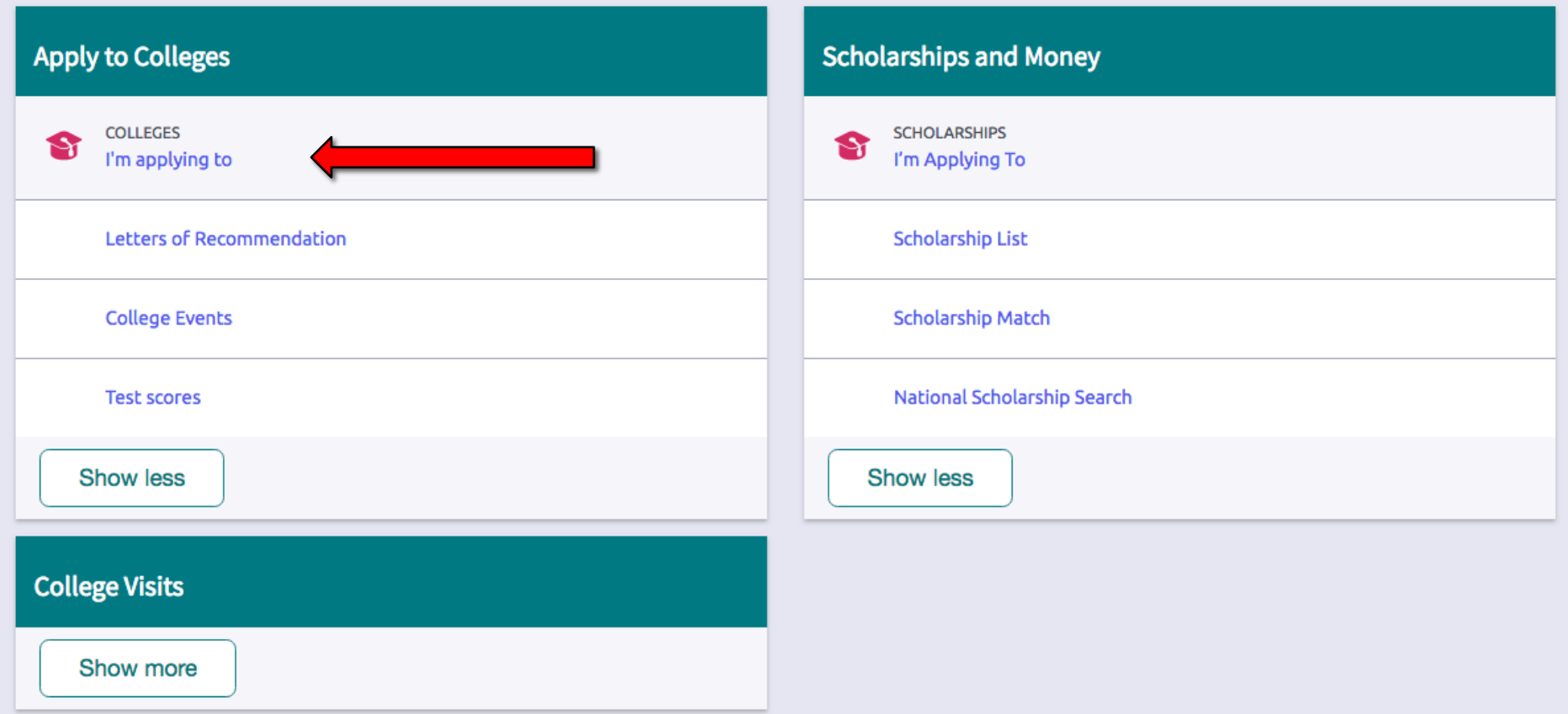

# College I'm Applying To

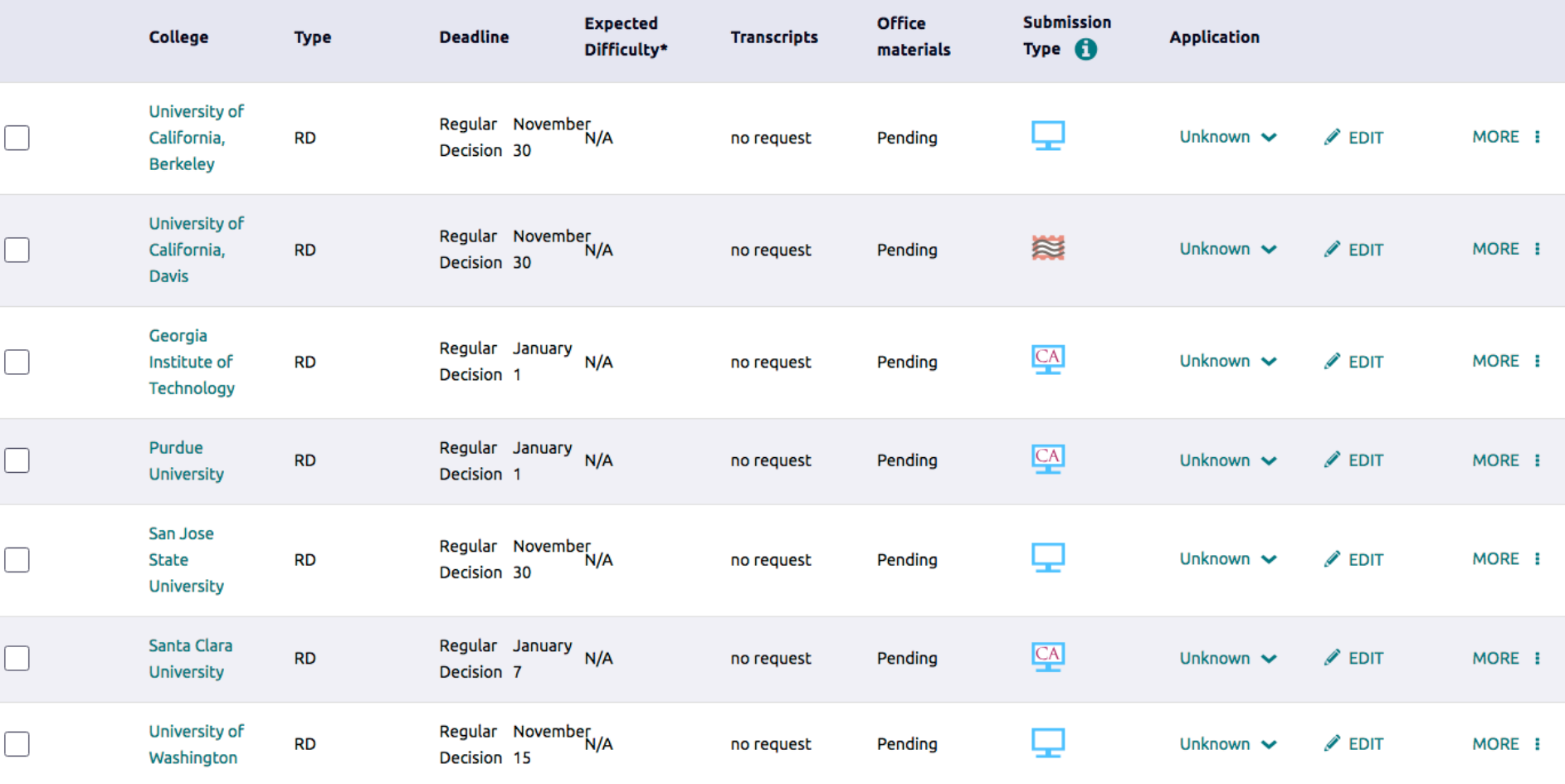

#### Colleges I'm applying to

**O** It looks like you are not currently able to apply to Common App schools. Match your Common App account to Naviance Student account to get started.

> **Application Milestones** dil Compare Me

Q Search for colleges

**Match Accounts** 

A Note: Once you match account, your FERPA status

longer be ch hatch. count.

We're excited that you are ready to apply to colleges. So You can match your Common App and Naviance Student account to track your applications in one place! In just a f

#### Get Started with Common App

- Create a Common App account on Com
- Sign the Common App (CA)  $FEF$

#### **Match Your Accounts**

Tell us the email address you are using date of birth.

#### **Common App Email Address**

Dusty@chs.org

#### **Date of Birth**

01/01/2002

**Match Accounts** 

## Do NOT match until AFTER my workshop in September!!

successfully match your accounts. the email address that you chose for your Common App

e that last name on your Naviance Student account matches the last used to create your Common App account.

Mane the date of birth on your Naviance Student account matches the date of birth on your Common App account.

I don't need this

# **Additional Features**

### **Resume Builder**

Located on the "About Me" tab, students can click on Resume to start building a printable resume. There are pull-down menus to select different parts of the resume like Objective, Work Experience, Education, etc. There are built in tips and suggestions to guide students to customize and complete a resume.

### **Scholarships & Enrichment Programs**

Students can search for local and national scholarships that match their field of interest, major of study, location, gender, ethnicity, or grades, and more. Naviance also allows schools to maintain their own customized online scholarship database that students can use to track application deadlines and award statuses. Students can also explore various enrichment program opportunities in order to learn more about their intended major or enhance their college applications and resumes.

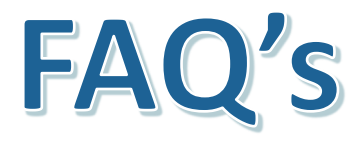

### Ø**Can parents have a Naviance account?**

We do not set up separate parent accounts but encourage parents to log on with their son or daughter to explore

Ø**Where does Naviance pull data from to figure out student's GPA/test scores, and their admissions decisions (admitted, denied, etc.)** 

CHS uploads student's GPA electronically; also, we input a report of test scores from College Board. The admission decisions and reported outcomes (where students decide to attend) are all self-reported.

# **For Juniors**

Ø**College Applications 101 (Webinar in Spring)**

- **Changes in the Application Process**
- **Testing**
- **Types of Applications**
- **Essays**
- **Letters of Recommendation**

Ø **School Report Process (screencast/workshop in Fall)**

**Further questions? Wendy\_Amick@fuhsd.org**